**www.freemaths.fr**

## **Spé Maths Terminale**

## **Algorithmes exp(x)**

## LA LA LA **CORRIGÉ DE L'EXERCICE**

**freemaths.fr Terminale Spécialité Mathématiques** 

## **Les abonnés**

**Correction**

**1. Calculons le nombre d'abonnés au site en 2046. On arrondira à l'unité près :**

Il y a 1800 abonnés en 2045.

 $2046 = 2045 + 1$  donc le nombre de nouveaux abonnés en **2046 est donné par la valeur de .**

> $u_1 = 10e^{0.05}$  $\approx 10.5$

Il y aura environ 11 abonnés nouveaux en 2046.

**Le nombre d'abonnés au site en 2046 sera donc de :**

 $1800 + 11 = 1811$ 

**2. Ecrivons une fonction, nommée** *abonnes***, qui renvoie le nombre total d'abonnés nouveaux qui se sont inscrits entre**  les années  $2045$  et  $2045 + n$ , pour une valeur de l'entier **naturel entrée en argument de la fonction :**

 $u_n$  est, d'après l'énoncé, le nombre d'abonnés nouveaux qui s'inscrivent sur le site chaque année  $2045 + n$ .

**freemaths.fr** Mathématiques *Fonction exponentielle* 

**Pour calculer le nombre total de nouveaux abonnés au site**  entre les années 2045 et  $2045 + n$ , on doit donc additionner **tous les termes de la suites**  $(u_n)$  **pour** *i* **variant de 0 à** *n***.** 

**On utilise donc une boucle for.** 

On initialise une variable  $N$  à 0 à laquelle on va affecter la somme de tous les termes de la suite  $(u_n)$ .

La variable *i* de la boucle  $for$  va varier de 1 à  $n + 1$  car il n'y **a pas d'abonné nouveau en 2045.**

A chaque tour de boucle, on affecte à la variable  $N$  le terme  $u_i$ correspondant au nombre de nouveaux inscrits lors de l'année  $2045 + i$ .

Enfin, on affiche la valeur de  $N$ .

On peut donc écrire la fonction Python :

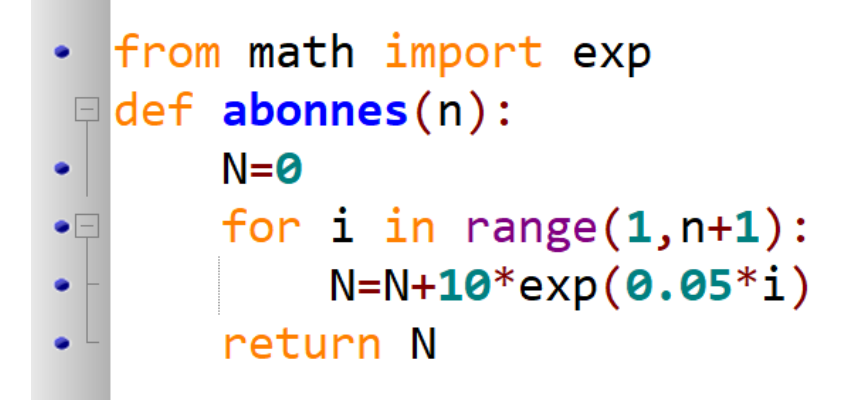

**3. Calculons le nombre total d'abonnés nouveaux qui se sont inscrits entre les années 2045 et 2068 :**

**Pour connaître le nombre d'abonnés nouveaux qui se sont inscrits entre 2045 et 2068, on doit calculer** *n* **pour que :** 

 $2045 + n = 2068$ 

On trouve alors :

 $n = 2068 - 2045 = 23$ 

On écrit alors dans la console l'instruction suivante :

>>> abonnes(23) 442.5194674443331

**Entre les année 2045 et 2068, il y a eu environ 443 nouveaux abonnés au site.**